# Package 'estmeansd'

August 13, 2020

<span id="page-0-0"></span>Type Package

Title Estimating the Sample Mean and Standard Deviation from Commonly Reported Quantiles in Meta-Analysis

Version 0.2.1

Maintainer Sean McGrath <sean.mcgrath@mail.mcgill.ca>

Description Implements the methods of McGrath et al. (2020)

<doi:10.1177/0962280219889080> for estimating the sample mean and standard deviation from commonly reported quantiles in meta-analysis. These methods can be applied to studies that report the sample median, sample size, and one or both of (i) the sample minimum and maximum values and (ii) the first and third quartiles.

Imports graphics, grDevices, metaBLUE, stats

License GPL  $(>= 3)$ 

Encoding UTF-8

LazyData true

RoxygenNote 7.1.1

URL <https://github.com/stmcg/estmeansd>

### BugReports <https://github.com/stmcg/estmeansd/issues>

#### NeedsCompilation no

Author Sean McGrath [aut, cre] (<https://orcid.org/0000-0002-7281-3516>), XiaoFei Zhao [aut], Russell Steele [aut], Andrea Benedetti [aut] (<https://orcid.org/0000-0002-8314-9497>)

Repository CRAN

Date/Publication 2020-08-13 05:20:05 UTC

# R topics documented:

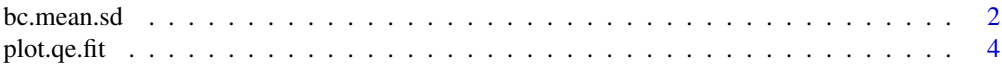

#### <span id="page-1-0"></span>2 bc.mean.sd

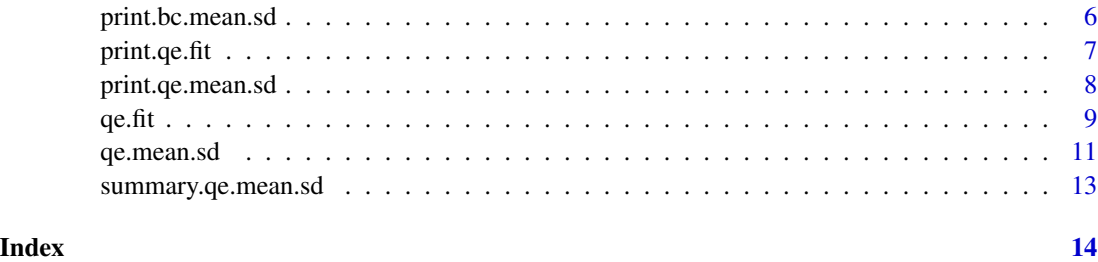

<span id="page-1-1"></span>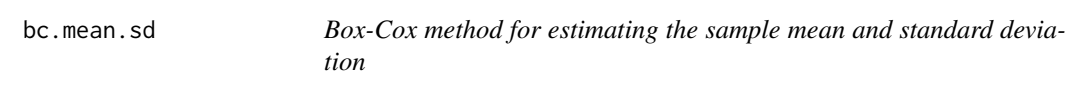

# Description

This function applies the Box-Cox (BC) method to estimate the sample mean and standard deviation from a study that presents one of the following sets of summary statistics:

- S1: median, minimum and maximum values, and sample size
- S2: median, first and third quartiles, and sample size
- S3: median, minimum and maximum values, first and third quartiles, and sample size

# Usage

```
bc.mean.sd(
 min.val,
 q1.val,
 med.val,
 q3.val,
  max.val,
  n,
  preserve.tail = FALSE,
  avoid.mc = FALSE
)
```
# Arguments

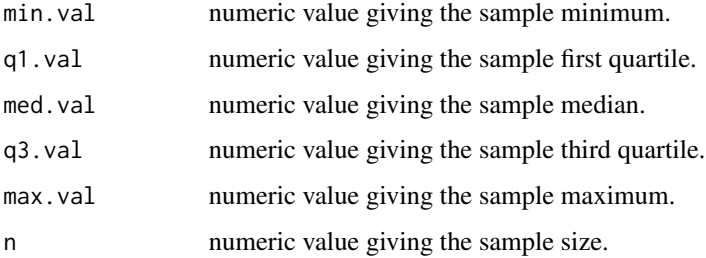

<span id="page-2-0"></span>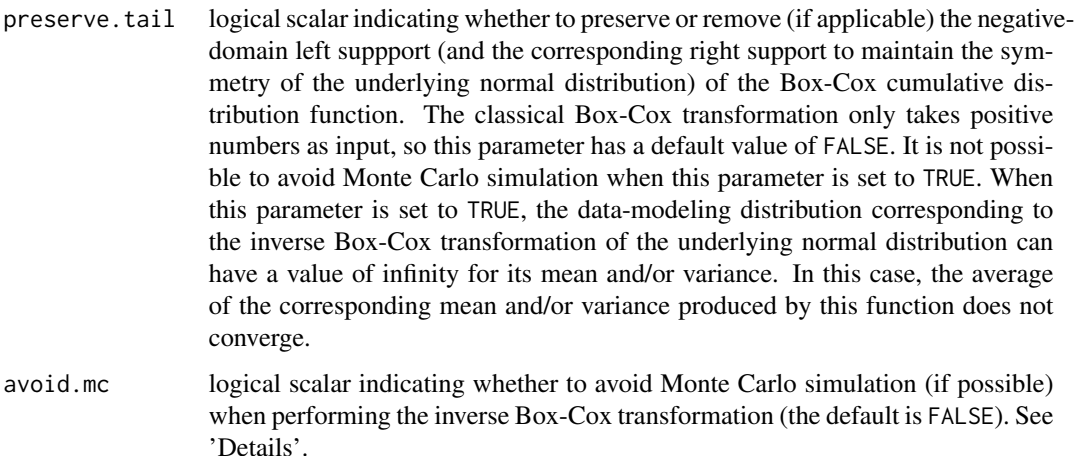

#### Details

The BC method incorporates the Box-Cox power transformation into the sample mean estimators of Luo et al. (2016) and the sample standard deviation estimators of Wan et al. (2014) so that their assumption of normality is more tenable. The BC method consists of the following steps, outlined below.

First, an optimal value of the power parameter  $\lambda$  is found so that the distribution of the Box-Cox transformed data is approximately normal. Then, the methods of Luo et al. and Wan et al. are applied to estimate the mean and standard deviation of the distribution of the transformed data. Finally, the inverse transformation is applied to estimate the sample mean and standard deviation of the original, untransformed data.

To perform the inverse transformation, either numerical integration or Monte Carlo simulation can be applied, which is controlled by the avoid.mc argument. When the estimated mean of the Box-Cox transformed data is negative or close to zero (i.e., below 0.01), numerical integration often does not converge. Therefore, Monte Carlo simulation is automatically used in this case.

#### Value

A object of class bc.mean.sd. The object is a list with the following components:

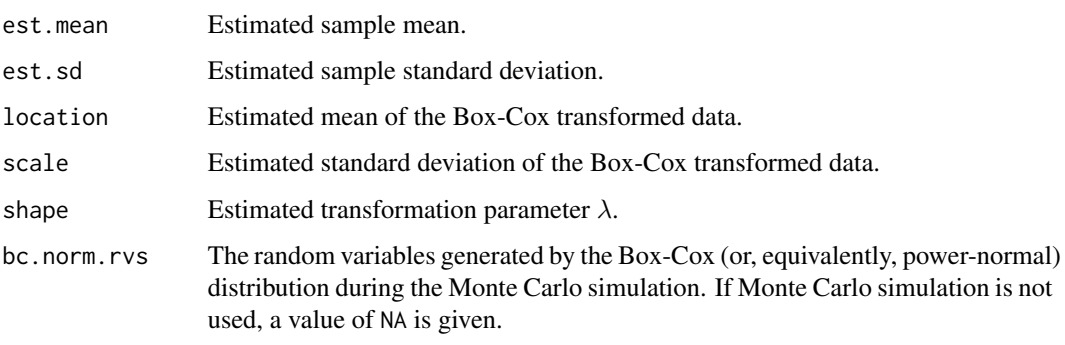

The results are printed with the [print.bc.mean.sd](#page-5-1) function.

#### References

McGrath S., Zhao X., Steele R., Thombs B.D., Benedetti A., and the DEPRESsion Screening Data (DEPRESSD) Collaboration. (2020). Estimating the sample mean and standard deviation from commonly reported quantiles in meta-analysis. *Statistical Methods in Medical Research*. 29(9):2520-2537.

Box G.E.P., and D.R. Cox. (1964). An analysis of transformations. *Journal of the Royal Statistical Society Series B*. 26(2):211-52.

Luo D., Wan X., Liu J., and Tong T. (2016). Optimally estimating the sample mean from the sample size, median, mid-range, and/or mid-quartile range. *Statistical Methods in Medical Research*. 27(6):1785-805

Wan X., Wang W., Liu J., and Tong T. (2014). Estimating the sample mean and standard deviation from the sample size, median, range and/or interquartile range. *BMC Medical Research Methodology*. 14:135.

### Examples

```
## Generate S2 summary data
set.seed(1)
n < -100x <- stats::rlnorm(n, 2.5, 1)
quants \leq stats::quantile(x, probs = c(0.25, 0.5, 0.75))
obs.macan < - mean(x)obs.sd \leftarrow stats::sd(x)## Estimate the sample mean and standard deviation using the BC method
bc.mean.sd(q1.val = quants[1], med.val = quants[2], q3.val = quants[3],
    n = n)
```
<span id="page-3-1"></span>

plot.qe.fit *Plot method for objects of class "qe.fit"*

# Description

This function plots the cumulative distribution functions of the fitted distributions along with the summary data reported by the study (i.e., the S1, S2, or S3 data).

#### Usage

```
## S3 method for class 'qe.fit'
plot(
  x,
  distributions = c("normal", "log-normal", "gamma", "weibull"),
 points = TRUE,
  limits,
  col,
  legend = TRUE,
```
<span id="page-3-0"></span>

#### <span id="page-4-0"></span>plot.qe.fit 5

```
xlab = "x",
  ylab = "F(x)",
  ylim = c(0, 1),cex.points = 0.85,pch.points = 16,
  length.out = 10000,
  ...
\mathcal{L}
```
# Arguments

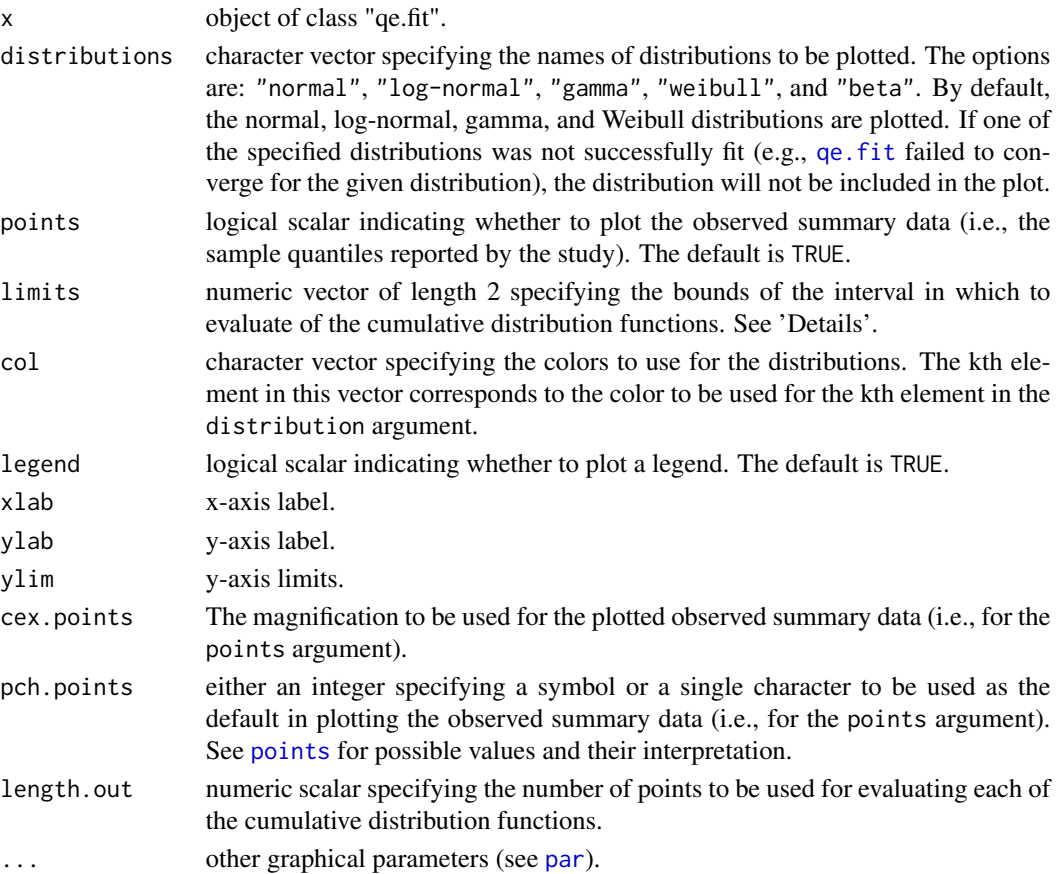

#### Details

Users may need to use the limits argument so that a sensible interval is used for plotting. By default, the limits of the interval are the sample minimum and maximum values in scenarios S1 and S3, which is often adequate. In scenario S2, the limits are based on the quantiles of the distribution with the best fit (i.e., the fitted distribution obtaining the smallest distance between observed and distribution quantiles). If the normal distribution is the best fit, the limits of the interval are the 1/n th quantile and 1-1/n th quantile of the fitted normal distribution. If any of the other distributions are selected, the 1/n th quantile and 0.90 quantile are used as the limits of the interval. Depending on the skewness of the data, users may need to adjust the upper limit.

# See Also

[qe.fit](#page-8-1)

# Examples

```
## Example 1
## Generate S3 summary data
set.seed(1)
n < - 100x \leftarrow stats::rlnorm(n, 2.5, 1)quants <- stats::quantile(x, probs = c(0, 0.25, 0.5, 0.75, 1))
## Fit distributions
res \leq qe.fit(min.val = quants[1], q1.val = quants[2], med.val = quants[3],
       q3.val = quants[4], max.val = quants[5], n = n)plot(res)
## Example 2
res \leq qe.fit(q1.val = 1, med.val = 2, q3.val = 3, n = 100)
plot(res, limits = c(0, 5))
```
<span id="page-5-1"></span>print.bc.mean.sd *Print method for objects of class "bc.mean.sd"*

# Description

Print method for objects of class "bc.mean.sd".

# Usage

```
## S3 method for class 'bc.mean.sd'
print(x, \ldots)
```
# Arguments

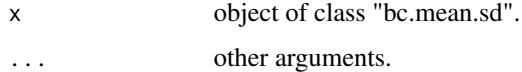

# Value

No value is returned.

#### See Also

[bc.mean.sd](#page-1-1)

<span id="page-5-0"></span>

# <span id="page-6-0"></span>print.qe.fit 7

# Examples

```
## Generate S2 summary data
set.seed(1)
n < -100x \leftarrow stats:: rlnorm(n, 2.5, 1)quants <- stats::quantile(x, probs = c(0.25, 0.5, 0.75))
obs.macan < - mean(x)obs.sd \leftarrow stats::sd(x)## Estimate the sample mean and standard deviation using the BC method
res \leq bc.mean.sd(q1.val = quants[1], med.val = quants[2],
    q3.val = quants[3], n = n)print(res)
```
<span id="page-6-1"></span>print.qe.fit *Print method for objects of class "qe.fit"*

# Description

Print method for objects of class "qe.fit".

# Usage

## S3 method for class 'qe.fit'  $print(x, \ldots)$ 

#### Arguments

x object of class "qe.fit". ... other arguments.

#### Value

No value is returned.

#### See Also

[qe.fit](#page-8-1)

# Examples

```
## Generate S2 summary data
set.seed(1)
n < -100x \leftarrow stats:: rlnorm(n, 2.5, 1)quants <- stats::quantile(x, probs = c(0.25, 0.5, 0.75))
## Fit distributions
```

```
res \leq qe.fit(q1.val = quants[1], med.val = quants[2], q3.val = quants[3],
      n = n)
print(res)
```
print.qe.mean.sd *Print method for objects of class "qe.mean.sd"*

### Description

Print method for objects of class "qe.mean.sd".

# Usage

## S3 method for class 'qe.mean.sd'  $print(x, \ldots)$ 

# Arguments

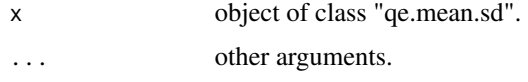

# Value

No value is returned.

# See Also

[qe.mean.sd](#page-10-1)

# Examples

```
## Generate S2 summary data
set.seed(1)
n < -100x \leftarrow stats::rlnorm(n, 2.5, 1)quants <- stats::quantile(x, probs = c(0.25, 0.5, 0.75))
obs.macan < - mean(x)obs.sd <- stats::sd(x)
## Estimate the sample mean and standard deviation using the BC method
res \leq qe.mean.sd(q1.val = quants[1], med.val = quants[2],
   q3.val = quants[3], n = n)print(res)
```
<span id="page-7-0"></span>

#### <span id="page-8-1"></span><span id="page-8-0"></span>Description

This function fits several parametric families of distributions from summary data in the following forms:

- S1: median, minimum and maximum values, and sample size
- S2: median, first and third quartiles, and sample size
- S3: median, minimum and maximum values, first and third quartiles, and sample size

# Usage

```
qe.fit(
 min.val,
 q1.val,
 med.val,
 q3.val,
 max.val,
  n,
  two.sample.default = FALSE,
  qe.fit.contrib = list())
```
# Arguments

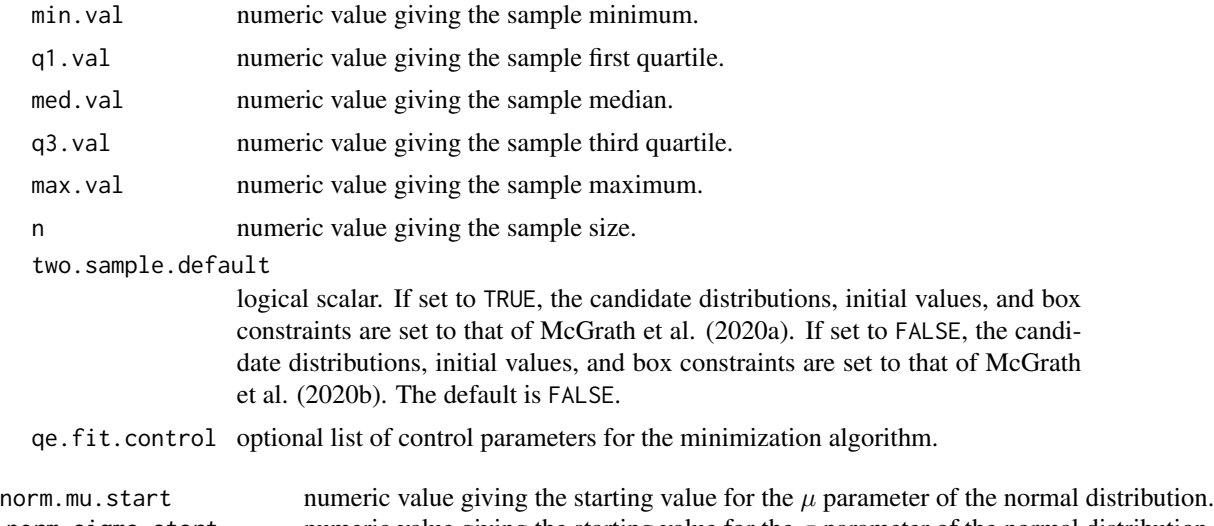

norm. sigma.start numeric value giving the starting value for the  $\sigma$  parameter of the normal distribution. lnorm.mu.start numeric value giving the starting value for the  $\mu$  parameter of the log-normal distribution. lnorm. sigma.start numeric value giving the starting value for the  $\sigma$  parameter of the log-normal distribution. gamma.shape.start numeric value giving the starting value for the shape parameter of the gamma distribution.

<span id="page-9-0"></span>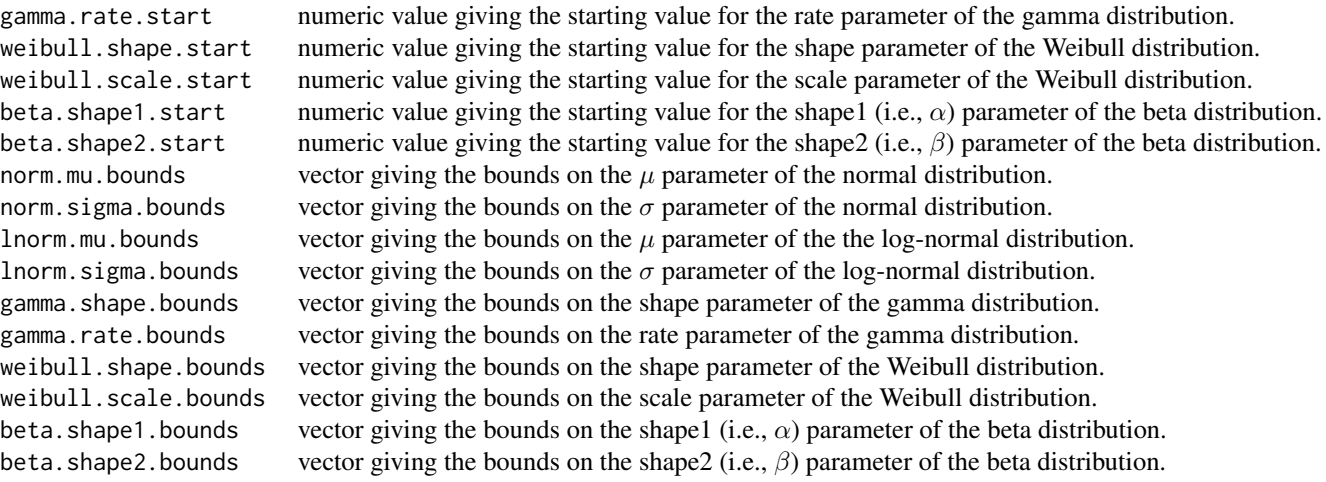

## Details

Distributions are fit by minimizing the distance between observed and distribution quantiles in the L2-norm. The limited-memory Broyden-Fletcher-Goldfarb-Shanno (L-BFGS-M) algorithm implemented in the [optim](#page-0-0) function is used for minimization.

Two different conventions may be used for setting the candidate distributions, parameter starting values, and parameter constraints, which is controlled by the two.sample.default argument. If the convention of McGrath et al. (2020a) is used, the candidate distributions are the normal, lognormal, gamma, and Weibull distributions. If the convention of McGrath et al. (2020b) is used, the beta distribution is also included. In either case, if a negative value is provided (e.g., for the minimum value or the first quartile value), only the normal distribution is fit.

#### Value

A object of class qe.fit. The object is a list with the following components:

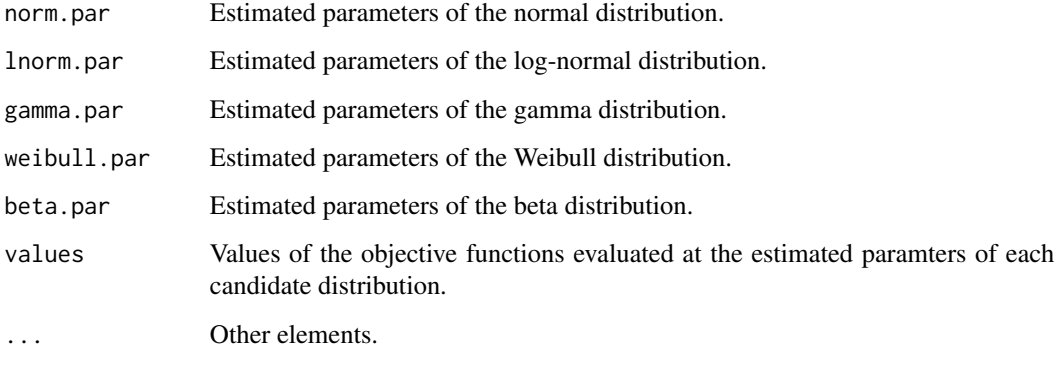

The results are printed with the [print.qe.fit](#page-6-1) function. The results can be visualized by using the [plot.qe.fit](#page-3-1) function.

<span id="page-10-0"></span>qe.mean.sd 11

#### References

McGrath S., Sohn H., Steele R., and Benedetti A. (2020a). Meta-analysis of the difference of medians. *Biometrical Journal*, 62, 69-98.

McGrath S., Zhao X., Steele R., Thombs B.D., Benedetti A., and the DEPRESsion Screening Data (DEPRESSD) Collaboration. (2020b). Estimating the sample mean and standard deviation from commonly reported quantiles in meta-analysis. *Statistical Methods in Medical Research*. 29(9):2520-2537.

# Examples

```
## Generate S2 summary data
set.seed(1)
n < -100x \leftarrow stats:: rlnorm(n, 2.5, 1)quants <- stats::quantile(x, probs = c(0.25, 0.5, 0.75))
## Fit distributions
qe.fit(q1.val = quants[1], med.val = quants[2], q3.val = quants[3], n = n)
```
<span id="page-10-1"></span>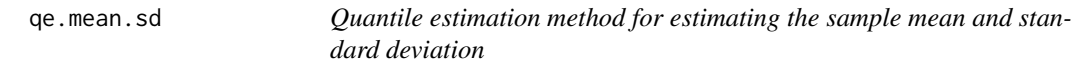

#### Description

This function applies the quantile estimation (QE) method to estimate the sample mean and standard deviation from a study that presents one of the following sets of summary statistics:

- S1: median, minimum and maximum values, and sample size
- S2: median, first and third quartiles, and sample size
- S3: median, minimum and maximum values, first and third quartiles, and sample size

#### Usage

```
qe.mean.sd(
 min.val,
 q1.val,
 med.val,
 q3.val,
 max.val,
 n,
  qe.fit.contrib = list())
```
#### <span id="page-11-0"></span>Arguments

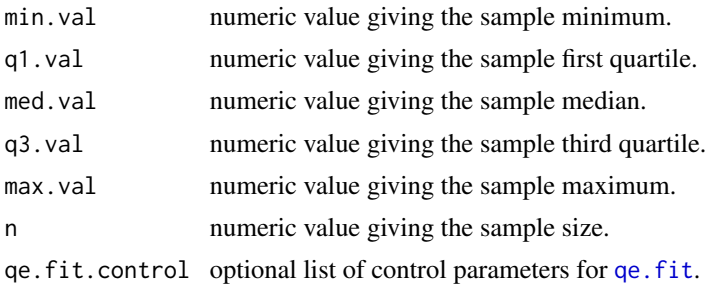

#### Details

In brief, the QE method fits candidate distribution(s) by minimizing the distance between observed and distribution quantiles. See [qe.fit](#page-8-1) for further details concerning the distribution fitting step. If multiple candidate distributions are fit, the distribution with the best fit (i.e., the fitted distribution obtaining the smallest distance between observed and distribution quantiles) is selected as the underlying outcome distribution. The mean and standard devition of the selected distribution are used to estimate the sample mean and standard deviation, respectively

#### Value

A list with the following components:

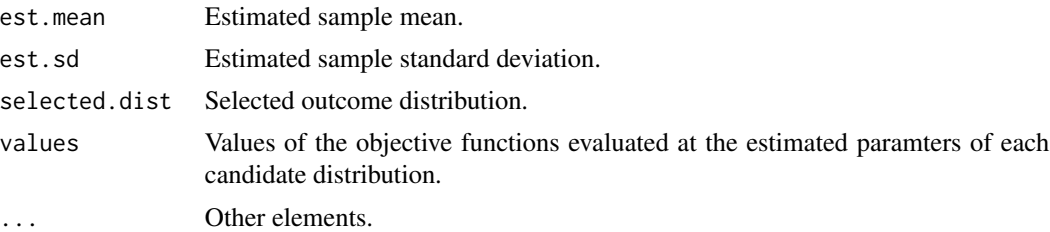

#### References

McGrath S., Zhao X., Steele R., Thombs B.D., Benedetti A., and the DEPRESsion Screening Data (DEPRESSD) Collaboration. (2020). Estimating the sample mean and standard deviation from commonly reported quantiles in meta-analysis. *Statistical Methods in Medical Research*. 29(9):2520-2537.

#### Examples

```
## Generate S2 summary data
set.seed(1)
n < - 100x \leftarrow stats:: rlnorm(n, 2.5, 1)quants <- stats::quantile(x, probs = c(0.25, 0.5, 0.75))
obs.macan < - mean(x)obs.sd <- stats::sd(x)
```
## Estimate the sample mean and standard deviation using the QE method

```
qe.mean.sd(q1.val = quants[1], med.val = quants[2], q3.val = quants[3],
   n = n)
```
summary.qe.mean.sd *Summary method for objects of class "qe.mean.sd"*

#### Description

Summary method for objects of class "qe.mean.sd".

#### Usage

## S3 method for class 'qe.mean.sd' summary(object, digits =  $5, ...$ )

# Arguments

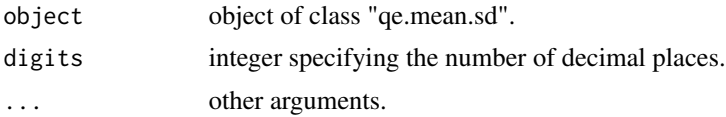

# Value

A 5 x 3 matrix with columns for the estimated sample mean, estimated standard deviation, and sum of squares (of the objective function used in [qe.fit](#page-8-1)) under each candidate distribution.

# See Also

[qe.mean.sd](#page-10-1)

#### Examples

```
## Generate S2 summary data
set.seed(1)
n < -100x \leftarrow stats:: rlnorm(n, 2.5, 1)quants <- stats::quantile(x, probs = c(0.25, 0.5, 0.75))
obs.macan < - mean(x)obs.sd <- stats::sd(x)
## Estimate the sample mean and standard deviation using the BC method
res \leq qe.mean.sd(q1.val = quants[1], med.val = quants[2],
```

```
q3.val = quants[3], n = n)summary(res)
```
# <span id="page-13-0"></span>Index

bc.mean.sd, [2,](#page-1-0) *[6](#page-5-0)* optim, *[10](#page-9-0)* par, *[5](#page-4-0)* plot.qe.fit, [4,](#page-3-0) *[10](#page-9-0)* points, *[5](#page-4-0)* print.bc.mean.sd, *[3](#page-2-0)*, [6](#page-5-0) print.qe.fit, [7,](#page-6-0) *[10](#page-9-0)* print.qe.mean.sd, [8](#page-7-0)

qe.fit, *[5](#page-4-0)[–7](#page-6-0)*, [9,](#page-8-0) *[12,](#page-11-0) [13](#page-12-0)* qe.mean.sd, *[8](#page-7-0)*, [11,](#page-10-0) *[13](#page-12-0)*

summary.qe.mean.sd, [13](#page-12-0)